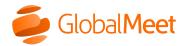

What are you looking for?

Downloads

System Status

Home » Billing

# Billing and Invoice Support

#### View a video

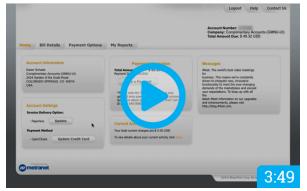

Billing Portal overview

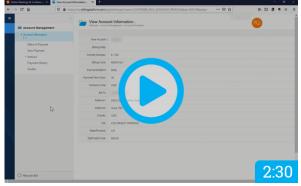

Regional Billing Portal overview

## Browse the knowledgebase

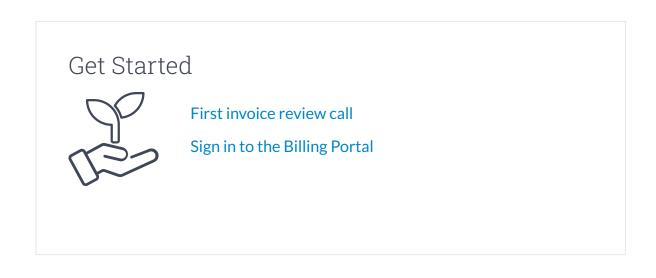

#### **Billing Resources**

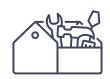

Billing Portal Quick Start Guide

Cancel your account

Contact us | billing and invoice questions

Contact us | payment questions

Regional Billing Portal Quick Start Guide

## Use the Billing Portal

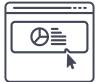

Make a credit card payment Search for an invoice Sign up for automatic payments Update your invoice delivery method View an invoice View charges View usage reports

## Invoices and Charges

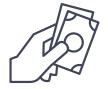

Find your pricing and rates Invoice higher than expected

New fees and price increases

Paper/Green fee

Service fee

Telco surcharges

#### Operator Assisted Events

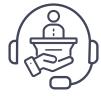

Cancellation fees Charges over multiple bills Contract rates and default rates Features and how they are billed Non-Cancelled Call fees Operator Assisted conference billed with a Webcast Overage and Unused Port fees

Scheduling fees

#### Collaboration and Audio Conferencing

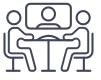

Call Minimum fee Quorum charges

Copyright © 2022 GlobalMeet GlobalMeet, the GlobalMeet logo, and all other trademarks are the properties of their respective owners.

| Operator | Collaboration | Tools &      | Support |
|----------|---------------|--------------|---------|
| Assisted | Audio         | Integrations | Billing |
| Operator | Conferences   | Downloads    | Help    |
| Assisted | Online        | Outlook Add- | Contact |
|          | Meetings      | In           |         |

ReleaseAdmin PortalGoogleNotesRelease NotesCalendarIntegratedAudio